## CCTO Tool Help Guide COVID-19 Community Team Outreach

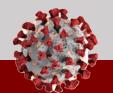

## How to Submit a Ticket into ServiceNow:

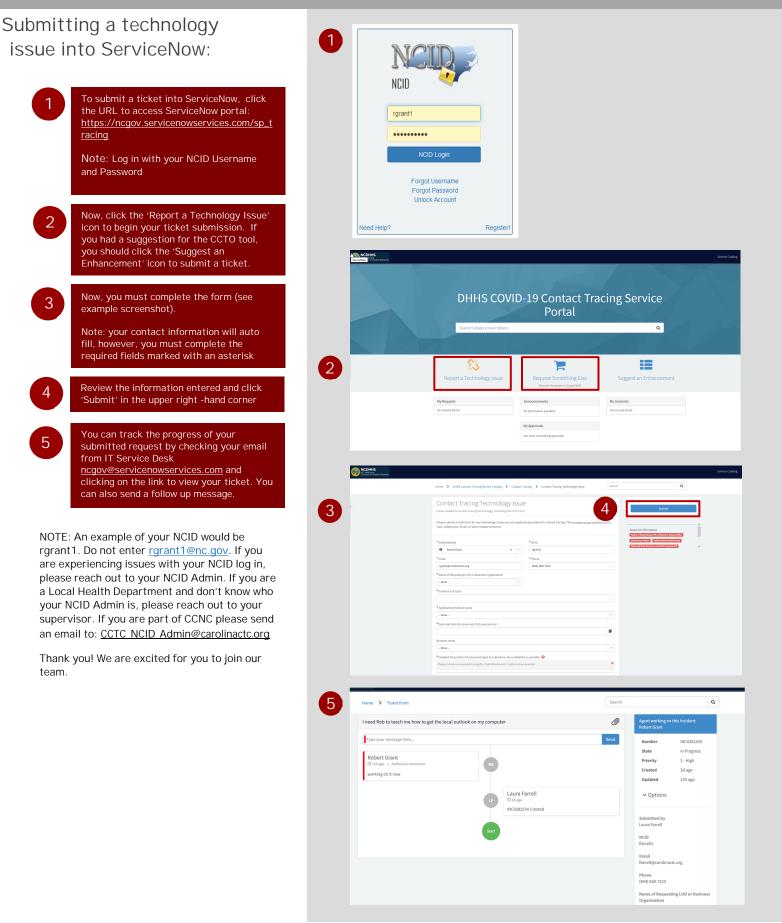